# CSE 341: Programming Langs

Section 1 Justin Harjanto

#### Hi! I'm Justin ^\_^

Senior in CS

Love PL!!! Huge Haskell fan Third time TAing for 341 Vim!

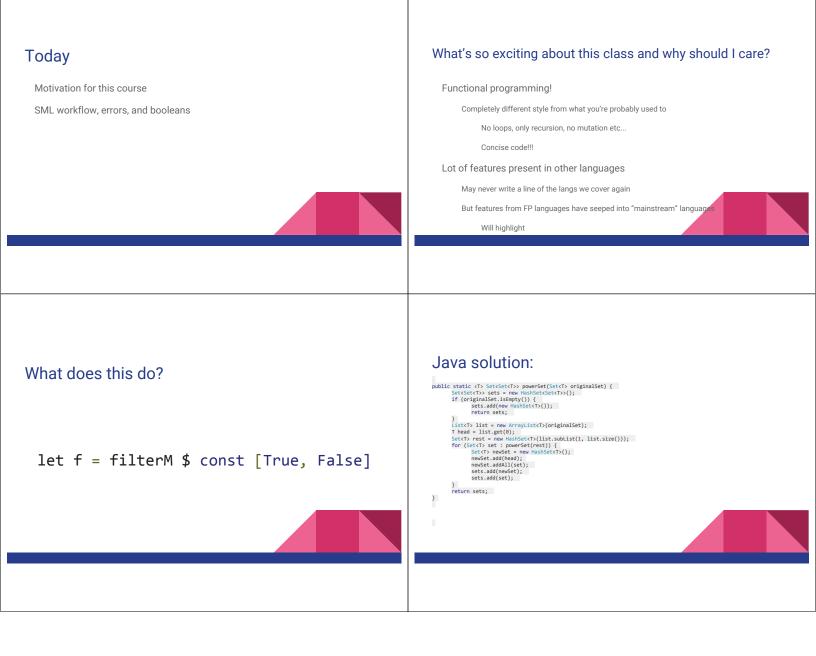

#### Using **use**

#### use "foo.sml";

- Enters bindings from the file foo.sml
  - Like typing the variable bindings one at a time in sequential order into the REPL (more on this in a moment)
- Result is () bound to variable it
  - Ignorable

#### The REPL

- Read-Eval-Print-Loop is well named
- Conveniently run programs: C-c C-s
  - Useful to quickly try something out
  - Save code for reuse by moving it into a persistent .sml file
- Expects semicolons
- For reasons discussed later, it's dangerous to reuse **use** without restarting the REPL session
  - End the REPL session with C-d

# Shadowing of Variable Bindings

# val a = 1; (\* a -> 1 \*) val b = a \* 10; (\* a -> 1, b -> 10 \*) val a = 2; (\* a -> 2, b -> 10 \*)

- Expressions in variable bindings are evaluated "eagerly"
  - Before the variable binding "finishes"
     Afterwards, the expression producing the value is irrelevant
- Multiple variable bindings to the same variable name, or "shadowing", is allowed
   When looking up a variable, ML uses the most recent binding by that name in the current
- environment Remember, there is no way to "assign to" a variable in ML
  - Can only shadow it in a later environment
  - After binding, a variable's value is an immutable constant

# Try to Avoid Shadowing

val x = "Hello World"; val x = 2; (\* is this a type error? \*) val res = x \* 2; (\* is this 4 or a type error? \*)

- · Shadowing can be confusing and is often poor style
- Why? Reintroducing variable bindings in the same REPL session may..
  - make it seem like wrong code is correct; or
  - make it seem like *correct* code is *wrong*.

# Using a Shadowed Variable

- Is it ever possible to use a shadowed variable? Yes! And no...
- It can be possible to uncover a shadowed variable when the latest binding goes out of scope

```
val x = "Hello World";
fun add1(x : int) = x + 1; (* shadow x in func body *)
val y = add1 2;
val z = x ^ "!!"; (* "Hello World!!" *)
```

### Use **use** Wisely

- Warning: Variable shadowing makes it dangerous to call use more than once without *restarting* the REPL session.
- It <u>may</u> be fine to repeatedly call use in the same REPL session, but unless you know what you're doing, be safe!
  - Ex: loading multiple distinct files (with independent variable bindings) at the beginning of a session
  - The behavior of use is well-defined, but even expert programmers can get confused
- Restart your REPL session before repeated calls to use

# **Debugging Errors**

Your mistake could be:

- Syntax: What you wrote means nothing or not the construct you intended
- Type-checking: What you wrote does not type-check
- Evaluation: It runs but produces wrong answer, or an exception, or an infinite loop

Keep these straight when debugging even if sometimes one kind of mistake appears to be another

## Play Around

Best way to learn something: Try lots of things and don't be afraid of errors

Work on developing resilience to mistakes

- Slow down
- Don't panic
- Read what you wrote very carefully

Maybe watching me make a few mistakes will help ...

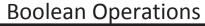

| Operation | Syntax        | Type-checking                 | Evaluation                 |
|-----------|---------------|-------------------------------|----------------------------|
| andalso   | el andalso e2 | e1 and e2 must have type bool | Same as Java's<br>e1 && e2 |
| orelse    | el orelse e2  | e1 and e2 must have type bool | Same as Java's<br>e1    e2 |
| not       | notel         | e1 must have type bool        | Same as Java's             |

 not is just a pre-defined function, but andalso and orelse must be built-in operations since they cannot be implemented as a function in ML.

Why? Because andalso and orelse "short-circuit" their evaluation and may not evaluate both e1 and e2.
Be careful to always use andalso instead of and.

• and is completely different. We will get back to it later.

#### Style with Booleans

Language does not need andalso, orelse, or not

| (* el andalso d<br>if el<br>then e2<br>else false | e2 *) | (* el orelse e2 )<br>if el<br>then true<br>else e2 | *) | <pre>(* not el *) if el then false else true</pre> |
|---------------------------------------------------|-------|----------------------------------------------------|----|----------------------------------------------------|
| (* ju<br>if e<br>then<br>else                     |       |                                                    |    |                                                    |
|                                                   |       |                                                    |    |                                                    |

### Comparisons

#### For comparing int values:

= <> > < >= <=

You might see weird error messages because comparators can be used with some other types too:

• > < >= <= can be used with real, but not a mixture of 1 int and 1 real</pre>

- = <> can be used with any "equality type" but not with real
  - Let's not discuss equality types yet